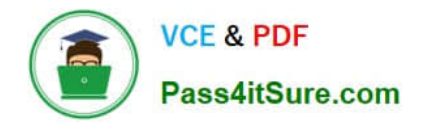

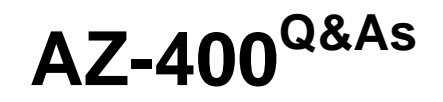

Designing and Implementing Microsoft DevOps Solutions

# **Pass Microsoft AZ-400 Exam with 100% Guarantee**

Free Download Real Questions & Answers **PDF** and **VCE** file from:

**https://www.pass4itsure.com/az-400.html**

100% Passing Guarantee 100% Money Back Assurance

Following Questions and Answers are all new published by Microsoft Official Exam Center

**C** Instant Download After Purchase

- **83 100% Money Back Guarantee**
- 365 Days Free Update
- 800,000+ Satisfied Customers

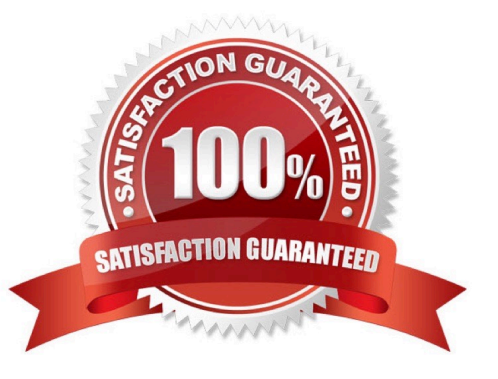

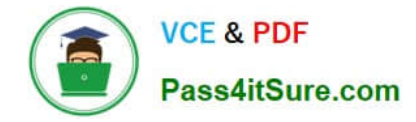

You manage an Azure web app that supports an e-commerce website.

You need to increase the logging level when the web app exceeds normal usage patterns. The solution must minimize administrative overhead.

Which two resources should you include in the solution? Each correct answer presents part of the solution.

NOTE: Each correct selection is worth one point.

A. an Azure Monitor alert that has a dynamic threshold

B. an Azure Automation runbook

C. an Azure Monitor alert that uses an action group that has an email action

D. the Azure Monitor autoscale settings

E. an Azure Monitor alert that has a static threshold

Correct Answer: AB

You can use Azure Monitor to monitor base-level metrics and logs for most services in Azure. You can call Azure Automation runbooks by using action groups or by using classic alerts to automate tasks

based on alerts.

Metric Alert with Dynamic Thresholds detection leverages advanced machine learning (ML) to learn metrics\\' historical behavior, identify patterns and anomalies that indicate possible service issues. It provides support of both a simple UI and

operations at scale by allowing users to configure alert rules through the Azure Resource Manager API, in a fully automated manner.

#### Reference:

https://docs.microsoft.com/en-us/azure/azure-monitor/platform/alerts-dynamic-thresholds

https://docs.microsoft.com/en-us/azure/automation/automation-create-alert-triggered- runbook

### **QUESTION 2**

#### DRAG DROP

You have a tenant in Microsoft Azure Active Directory (Azure AD), part of Microsoft Entra. The tenant contains three groups named Group1, Group2, and Group3.

You create a new project in Azure DevOps named Project1.

You need to secure the service connections for Project1. The solution must meet the following requirements:

1.

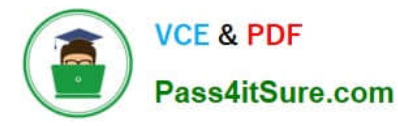

The members of Group1 must be able to share and unshare a service connection with other projects.

2.

The members of Group2 must be able to rename a service connection and update the description.

3.

The members of Group3 must be able to use the service connection within build or release pipelines.

4.

The principle of least privilege must be followed.

Which permission should you grant to each group? To answer, drag the appropriate permissions to the correct groups. Each permission may be used once, more than once, or not at all. You may need to drag the split bar between panes or scroll to view content.

NOTE: Each correct selection is worth one point.

Select and Place:

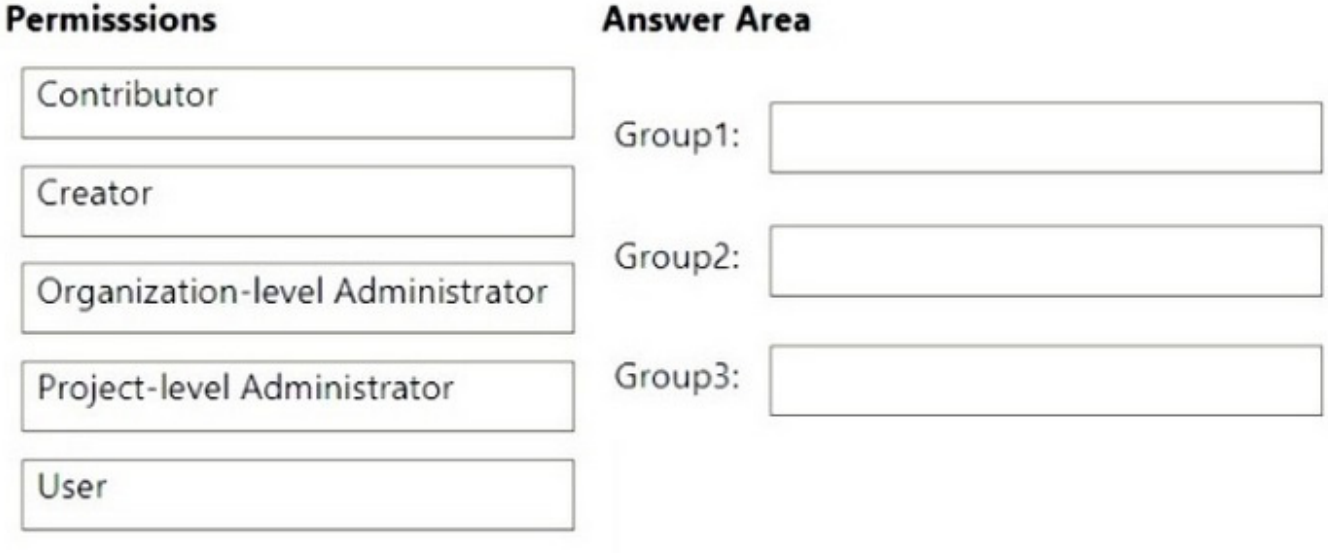

Correct Answer:

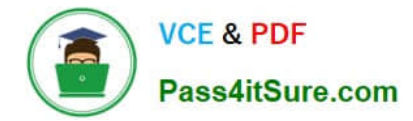

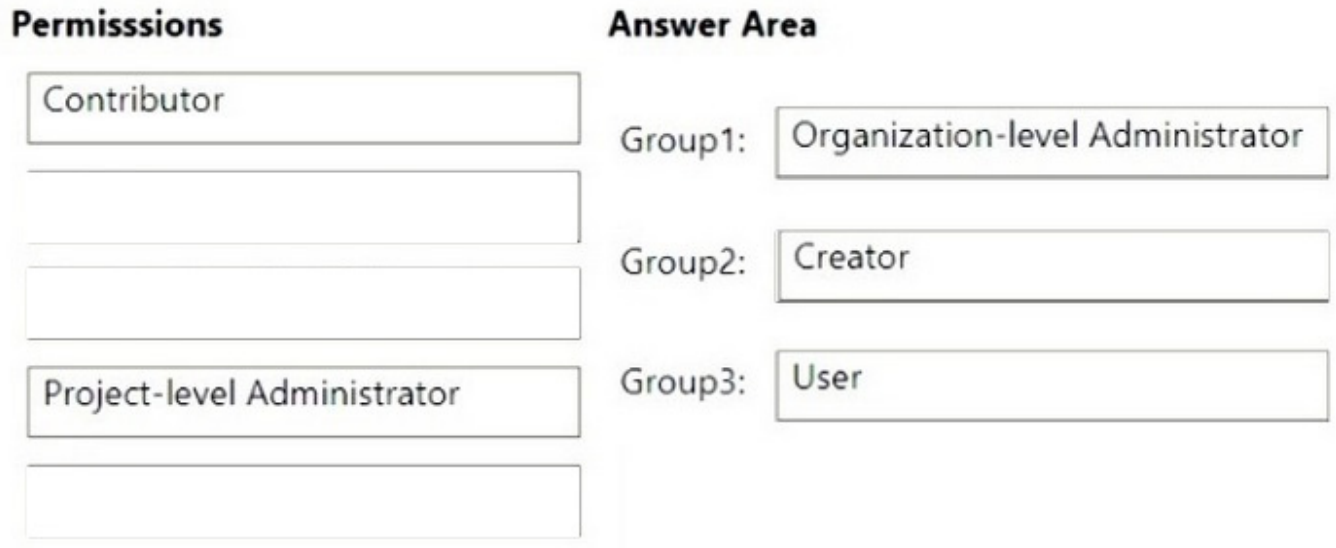

Box 1: Organization-level Administrator

The members of Group1 must be able to share and unshare a service connection with other projects.

Add members to the Project Collection Administrators group

When you create an organization, you become a member of the Project Collection Administrators group. This group has the authority to manage the organization\\'s settings, policies, and processes. It can also create and manage all the

projects and extensions in the organization.

Incorrect:

\* Project-level Administrators Add members to the Project Administrators group The person who creates a project is automatically added as a member to the Project Administrators group. Members of this group have permissions to manage project configuration, repositories, pipeline resources, teams, and all project-level permissions.

It\\'s always a good idea to have more than one person who has administrative privileges. To add a user to this group, see Change permissions at the project level, Add members to the Project Administrators group.

Grant or restrict permissions

Permissions are managed at the following three levels and through role-based assignments.

object

project

organization or collection

As a member of the Project Administrators group, you can grant or restrict permissions for all objects and at the projectlevel. To delegate specific tasks to others, we recommend that you add them to a built-in or custom security group, or add

them to a specific role.

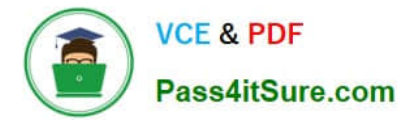

### Box 2: Creator

The members of Group2 must be able to rename a service connection and update the description.

You can create, view, use, and manage a service connection based on your assigned user roles.

Role Creator

Members of this role can create the service connection in the project. Contributors are added as members by default

Box 3: User

The members of Group3 must be able to use the service connection within build or release pipelines.

Role User

Members of this role can use the service connection when authoring build or release pipelines or authorize yaml pipelines.

Note: User permissions on service connections

Reference:

https://learn.microsoft.com/en-us/azure/devops/user-guide/manage-organization-collection

https://learn.microsoft.com/en-us/azure/devops/pipelines/library/service-endpoints

https://learn.microsoft.com/en-us/azure/devops/user-guide/project-admin-tutorial

### **QUESTION 3**

You have an app named App1 that you release by using Azure Pipelines. App1 has the versions shown in the following table.

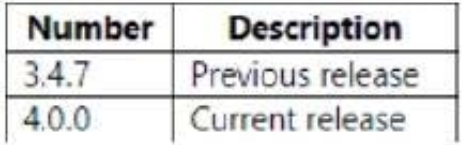

You complete a code change to fix a bug that was introduced in version 3.4.3. Which version number should you assign to the release?

A. 3.4.4

B. 3.4.8

C. 3.5.0

D. 4.0.1

Correct Answer: D

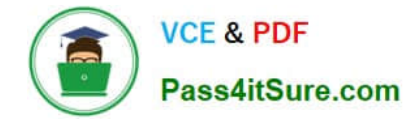

You have an Azure subscription that contains an Azure Active Directory (Azure AD) tenant.

You are configuring a build pipeline in Azure Pipelines that will include a task named Task1. Task1 will authenticate by using an Azure AD service principal.

Which three values should you configure for Task1? Each correct answer presents part of the solution.

NOTE: Each correct selection is worth one point.

- A. the tenant ID
- B. the subscription ID
- C. the client secret
- D. the app ID
- E. the object ID
- Correct Answer: ACD

Create an Azure Resource Manager service connection with an existing service principal

AB: Enter the information about your service principal into the Azure subscription dialog textboxes:

1.

Tenant ID

2.

Subscription ID

3.

- Subscription name
- 4.

Service principal ID

Either the service principal client key or, if you have selected Certificate, enter the contents of both the certificate and private key sections of the \*.pem file.

If you\\'re using the classic editor, select data you need. For example, the App service name.

If you\\'re using YAML, then go to the resource in the Azure portal, and then copy the data into your code. For example, to deploy a web app, you would copy the name of the App Service into the WebAppName value.

Reference: https://docs.microsoft.com/en-us/azure/devops/pipelines/library/connect-to-azure

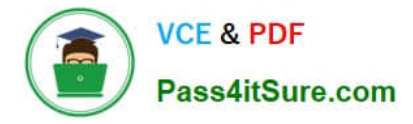

You use GitHub for source control and project-related discussions.

You receive a notification when an entry is made to any team discussion.

You need to ensure that you receive email notifications only for discussions in which you commented or in which you are mentioned.

Which two Notifications settings should you clear? Each correct answer presents part of the solution.

NOTE: Each correct selection is worth one point.

- A. Participating
- B. Automatically watch repositories
- C. Automatically watch teams
- D. Watching

Correct Answer: BC

## **QUESTION 6**

### DRAG DROP

You have the repositories shown in the following table.

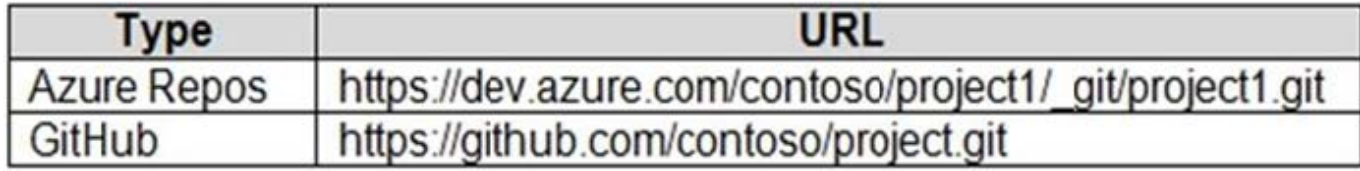

You need to migrate the contents of the GitHub repository to the Azure Repos repository. The solution must ensure that the Azure Repos repository only contains branches and history from the GitHub repository. Which three commands should you run in sequence? To answer, move the appropriate commands from the list of commands to the answer area and arrange them in the correct order.

Select and Place:

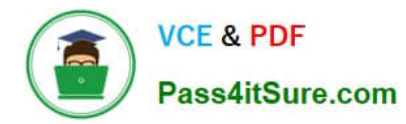

# **Commands**

# **Answer Area**

git clone --bare https://dev.azure.com/contoso /project1/\_git/proj

cd project1

git clone --bare https://github.com/contoso /project1.git

git push --mirror https://dev.azure.com/contoso /project1/\_git/proj

cd project1.git

git push --mirror https://github.com/contoso /project1.git

Correct Answer:

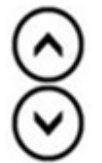

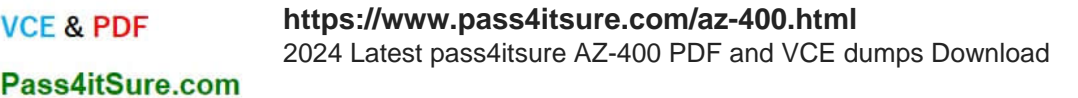

**VCE & PDF** 

# **Commands**

# **Answer Area**

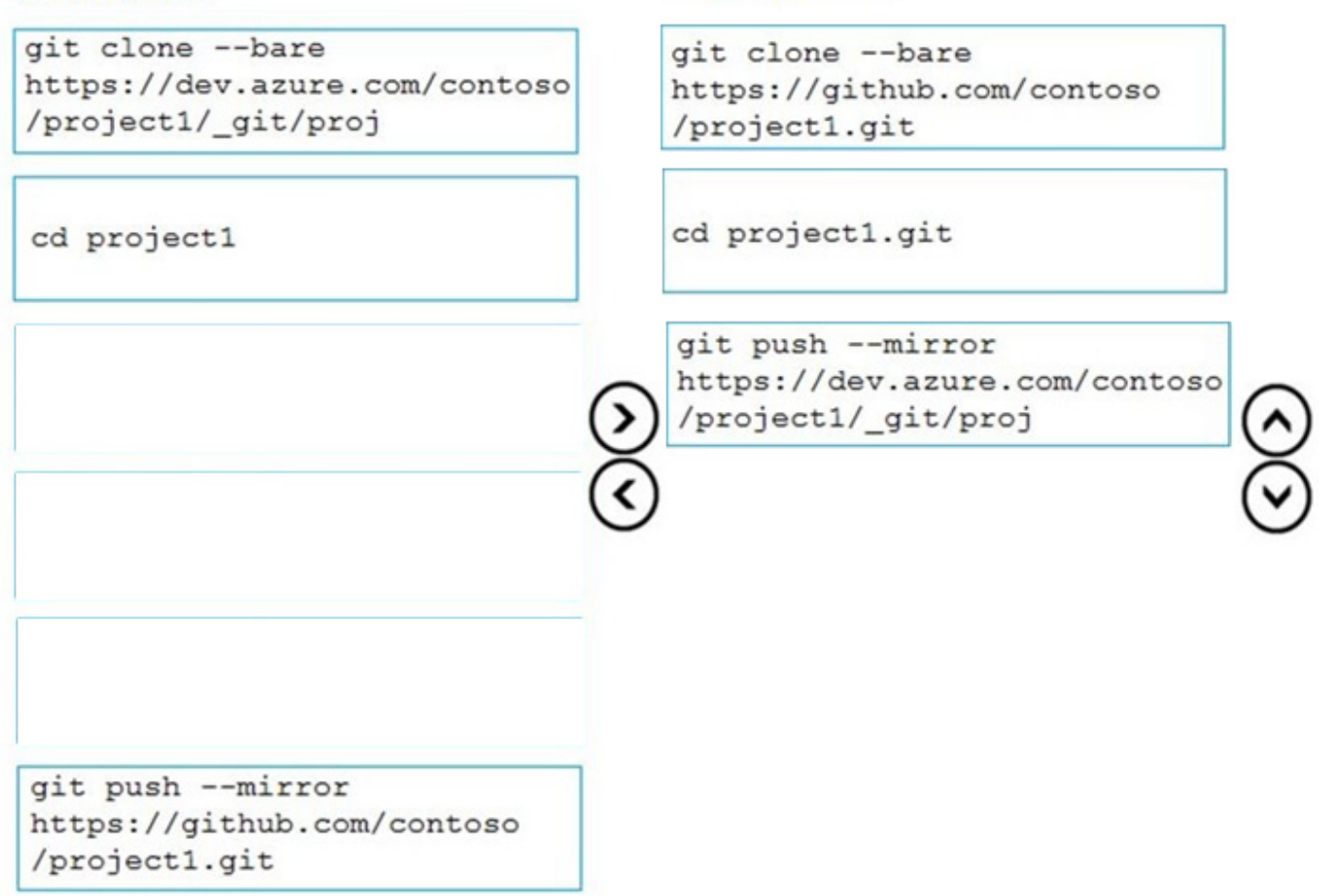

# **QUESTION 7**

Note: This question is part of a series of questions that present the same scenario. Each question in the series contains a unique solution that might meet the stated goals. Some question sets might have more than one correct solution, while

others might not have a correct solution.

After you answer a question in this section, you will NOT be able to return to it. As a result, these questions will not appear in the review screen.

You manage a project in Azure DevOps.

You need to prevent the configuration of the project from changing over time.

Solution: Implement Continuous Integration for the project.

Does this meet the goal?

A. Yes

B. No

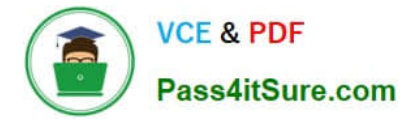

#### Correct Answer: B

Instead implement Continuous Assurance for the project.

Reference: https://azsk.azurewebsites.net/04-Continous-Assurance/Readme.html

### **QUESTION 8**

Note: This question is part of a series of questions that present the same scenario. Each question in the series contains a unique solution that might meet the stated goals Some question sets might have more than one correct solution, while

others might not have a correct solution.

After you answer a question in this section, you will NOT be able to return to it. As a result, these questions will not appear in the review screen.

You have an approval process that contains a condition. The condition requires that releases be approved by a team leader before they are deployed.

You haw a pokey stating that approvals must occur within eight hours.

You discover that deployments only if the approvals take longer than two hours.

You need to ensure that the deployments only fail if the approvals take longer than hours.

Solution: From Post -deployment conditions, you modify the Timeout setting for post-deployment approvals.

Does this meet the goal?

A. Yes

B. No

Correct Answer: B

# **QUESTION 9**

You store source code in a Git repository in Azure repos. You use a third-party continuous integration (CI) tool to control builds. What will Azure DevOps use to authenticate with the tool?

- A. certificate authentication
- B. a personal access token (PAT)
- C. a Shared Access Signature (SAS) token
- D. NTLM authentication

Correct Answer: B

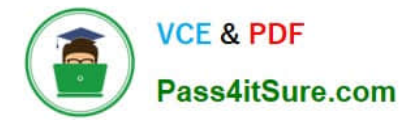

Personal access tokens (PATs) give you access to Azure DevOps and Team Foundation Server (TFS), without using your username and password directly.

Reference: https://docs.microsoft.com/en-us/azure/devops/repos/git/auth-overview

# **QUESTION 10**

DRAG DROP

Your company has a project in Azure DevOps named Project1.

All the developers at the company have Windows 10 devices.

You need to create a Git repository for Project1. The solution must meet the following requirements:

1.

Support large binary files.

2.

Store binary files outside of the repository.

3.

Use a standard Git workflow to maintain the metadata of the binary files by using commits to the repository.

Select and Place:

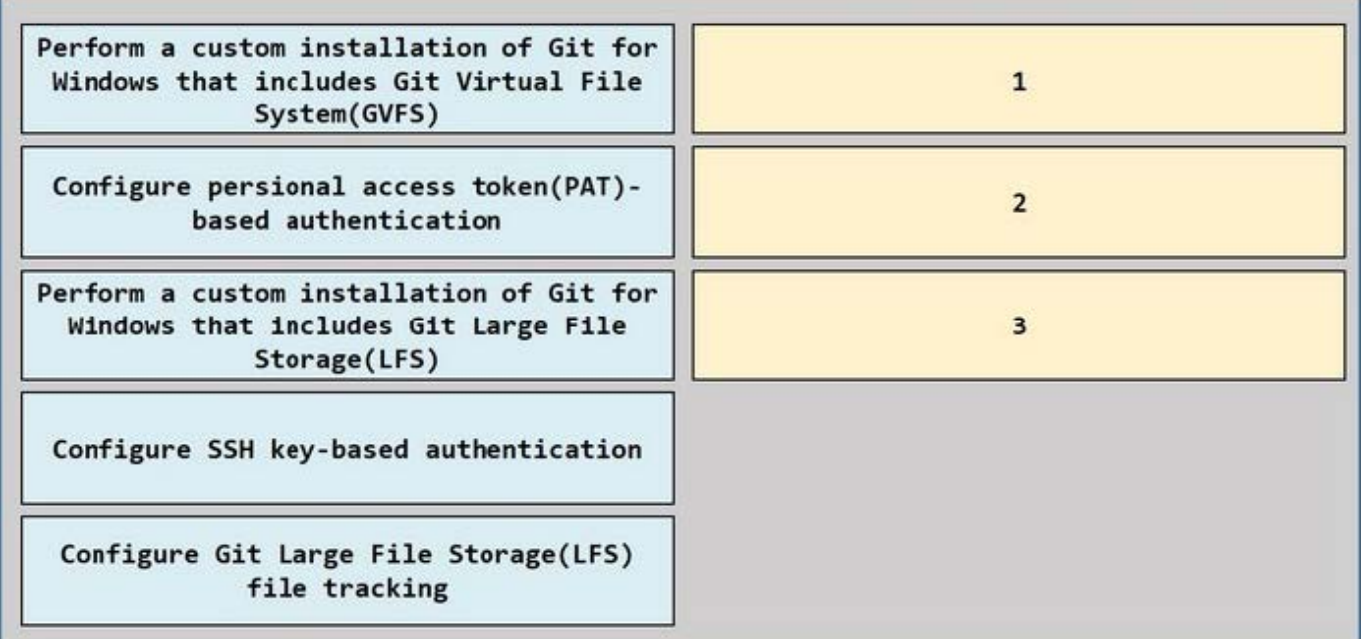

Correct Answer:

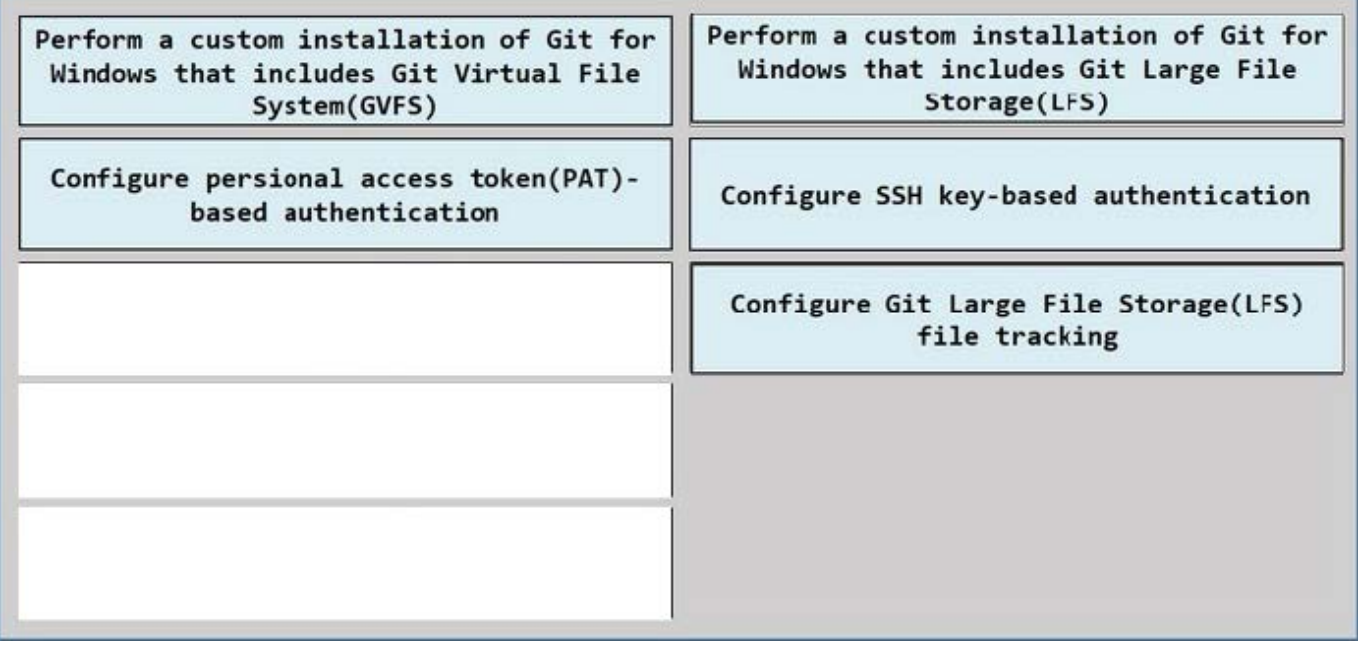

Note: This question is part of a series of questions that present the same scenario. Each question in the series contains a unique solution that might meet the stated goals. Some question sets might have more than one correct solution, while

others might not have a correct solution.

After you answer a question in this section, you will NOT be able to return to it. As a result, these questions will not appear in the review screen.

You need to use an Azure Pipelines pipeline to test an app. The solution meet the following requirements:

1.

The pipeline must fail if any tests fail.

2.

The test results must be published to the pipeline.

3.

The test for every pipeline run must be triggered unless the pipeline is cancelled. Solution: You include the following elements in the YAML definition of the pipeline.

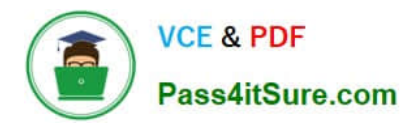

- task: PublishTestResults@2 displayName: 'Publish Unit Test Results' condition: always() inputs: testResultsFormat: 'JUnit' testResultsFiles: '\*\*/junit.xml failTaskOnMissingResultsFile: true testRunTitle: 'App Test'  $\ldots$ 

Does this meet the goal?

A. Yes

B. No

Correct Answer: B

# **QUESTION 12**

You manage projects by using Azure Boards.

You have a current work item name itemA that is dependant on a work item named itemB.

You need to define the dependency for itemA.

What should you do in the web portal for Azure DevOps?

A. Add a Parent link to the user story of itemA.

B. From Backlogs, open the context menu, select Add link, and then select itemA. Set Link type to References and add the ID of itemB.

C. From itemA, open the Links tab, and then select Add link. Set Link type to References and add the ID of itemB.

D. From itemA, open the Links tab, and then select Add link. Set Link type to Successor and add the ID of itemB.

Correct Answer: D

Dependencies can be created from the Links Tab Dependencies can be created using the Predecessor and Successor links on the Links tab. A predecessor is the producer of the work item, or the item that must come first. A successor is the consumer of the work item, or the item that is dependent on the first item.

Reference: https://learn.microsoft.com/en-us/azure/devops/extensions/dependency-tracker/create-new-dependency

### **QUESTION 13**

You have an application that consists of several Azure App Service web apps and Azure functions.

[AZ-400 PDF Dumps](https://www.pass4itsure.com/az-400.html) | [AZ-400 VCE Dumps](https://www.pass4itsure.com/az-400.html) | [AZ-400 Braindumps](https://www.pass4itsure.com/az-400.html) 13 / 17

You need to access the security of the web apps and the functions.

Which Azure features can you use to provide a recommendation for the security of the application?

- A. Security and Compliance in Azure Log Analytics
- B. Resource health in Azure Service Health
- C. Smart Detection in Azure Application Insights
- D. Compute and apps in Azure Security Center

Correct Answer: D

Monitor compute and app services: Compute and apps include the App Services tab, which App services: list of your App service environments and current security state of each.

Recommendations This section has a set of recommendations for each VM and computer, web and worker roles, Azure App Service Web Apps, and Azure App Service Environment that Security Center monitors. The first column lists the recommendation. The second column shows the total number of resources that are affected by that recommendation. The third column shows the severity of the issue.

Incorrect Answers:

C: Smart Detection automatically warns you of potential performance problems, not security problems in your web application.

References: https://docs.microsoft.com/en-us/azure/azure-monitor/app/proactive-diagnostics

# **QUESTION 14**

### HOTSPOT

You have an Azure virtual machine named VM1 that runs Linux.

You plan to deploy the Desired State Configuration (DSC) extension to VM1.

You need to grant the Log Analytics agent the appropriate directory permissions.

How should you complete the command? To answer, select the appropriate options in the answer area.

NOTE: Each correct selection is worth one point.

Hot Area:

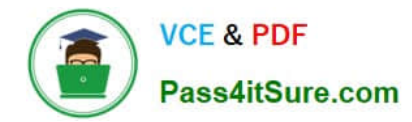

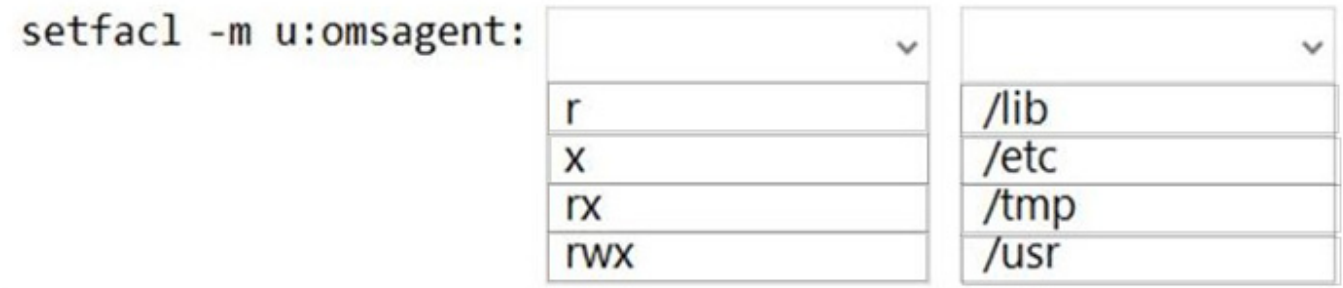

Correct Answer:

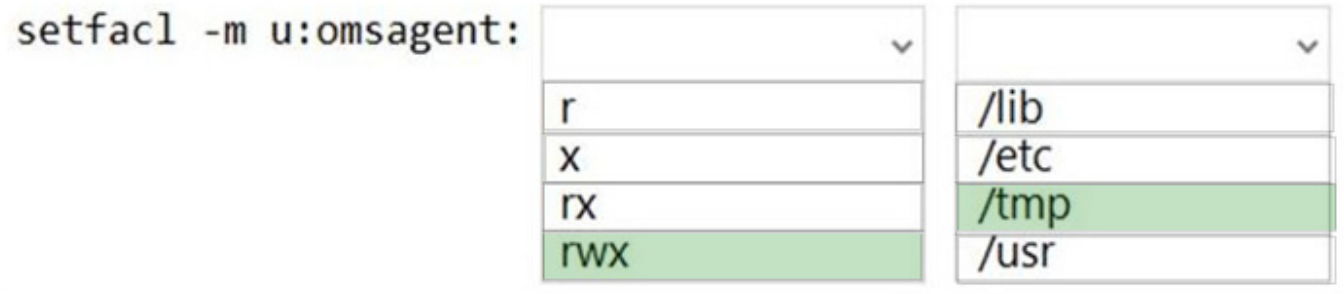

Box 1: rwx

The Log Analytics agent for Linux runs as the omsagent user. To grant >write permission to the omsagent user, run the command setfacl -m u:omsagent:rwx /tmp.

Box 2: /tmp

Deploying DSC to a Linux node uses the /tmp folder.

Reference:

https://docs.microsoft.com/en-us/azure/automation/automation-dsc-onboarding

### **QUESTION 15**

# DRAG DROP

Your company has a project in Azure DevOps.

You plan to create a release pipeline that will deploy resources by using Azure Resource Manager templates. The templates will reference secrets stored in Azure Key Vault.

You need to recommend a solution for accessing the secrets stored in the key vault during deployments. The solution must use the principle of least privilege.

What should you include in the recommendation? To answer, drag the appropriate configurations to the correct targets.

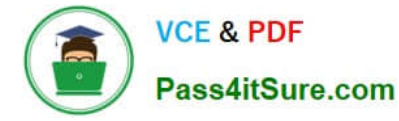

Each configuration may be used once, more than once, or not at all. You may need to drag the split bar between panes or

scroll to view content.

NOTE: Each correct selection is worth one point.

Select and Place:

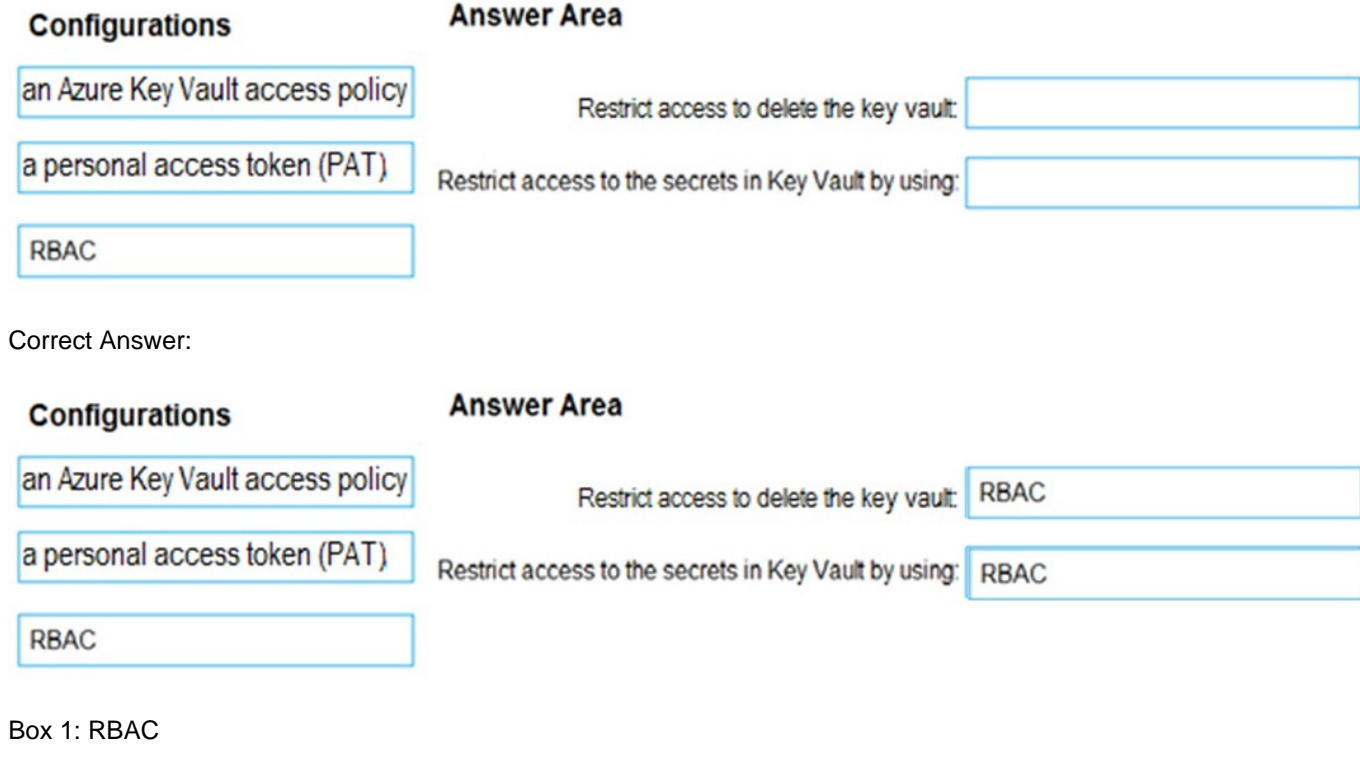

Management plane access control uses RBAC.

The management plane consists of operations that affect the key vault itself, such as:

1.

Creating or deleting a key vault.

2.

Getting a list of vaults in a subscription.

3.

Retrieving Key Vault properties (such as SKU and tags).

4.

Setting Key Vault access policies that control user and application access to keys and secrets.

Box 2: RBAC

References:

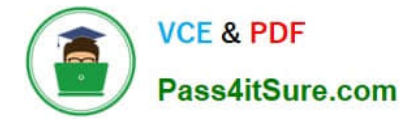

https://docs.microsoft.com/en-us/azure/azure-resource-manager/resource-manager-tutorial-use-key-vault

[AZ-400 PDF Dumps](https://www.pass4itsure.com/az-400.html) [AZ-400 VCE Dumps](https://www.pass4itsure.com/az-400.html) [AZ-400 Braindumps](https://www.pass4itsure.com/az-400.html)